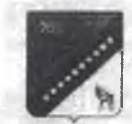

## АДМИНИСТРАЦИЯ КРАСНОАРМЕЙСКОГО АУНИЦИПАЛЬНОГО РАЙОНА ПРИМОРСКОГО КРАЯ

## **ПОСТАНОВЛЕНИЕ**

января 2023 г.

с. Новопокровки

No 7

О закреплении муниципальных образовательных организаций за сонеретными территориями Красноармейского муниципального района

В соответствии с Федеральным законом от 06.10.2003 г. № 131-ФЗ «Об ицих принципах организации местного самоуправления в Российской сдерации», п.6 ч.1 статьи 9 Федерального закона № 273-ФЗ от 29.12.2012 да «Об образовании в Российской Федерации», в целях учета детей, длежащих обучению по образовательным программам дошкольного, нального общего, основного общего, среднего общего и дополнительного празования  $H$ проживающих на территории Красноармейского района, руководствуясь Уставом сницинального. Красноадмейского инципального района, администрация Красноармейского муниципального йона

## **ОСТАНОВЛЯЕТ**

1. Закрепить муниципальные образовательные организации икретными территориями Красноармейского муниципального района Ірилагается).

2. Считать утратившим силу постановление администрации расноармейского муниципального района от 12.01.2022 года № 3 «О креплении муниципальных образовательных организаций за конкретными рриториями Красноармейского муниципального района».

3. Общему отделу администрации Красноармейского муниципального района (Пыженко) разместить настоящее постановление на официальном сайте администрации Красноармейского муниципального района в сети «Интернет» и в районной газете «Сихотэ-Алинь».

4. Контроль за вынолнением настоящего постановления оставляю за copoli.

5. Настоящее постановление вступает в силу со дня его официального опубликования.

Глава Красноармейского муниципального района

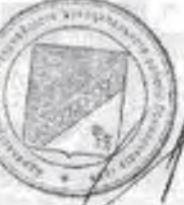

Н.Н.Пантелеева

## – Приложение<br>
к постановлению<br>администрации Красноармейского<br>
муниципального района<br>
– от 11.01.2023 г. № 7

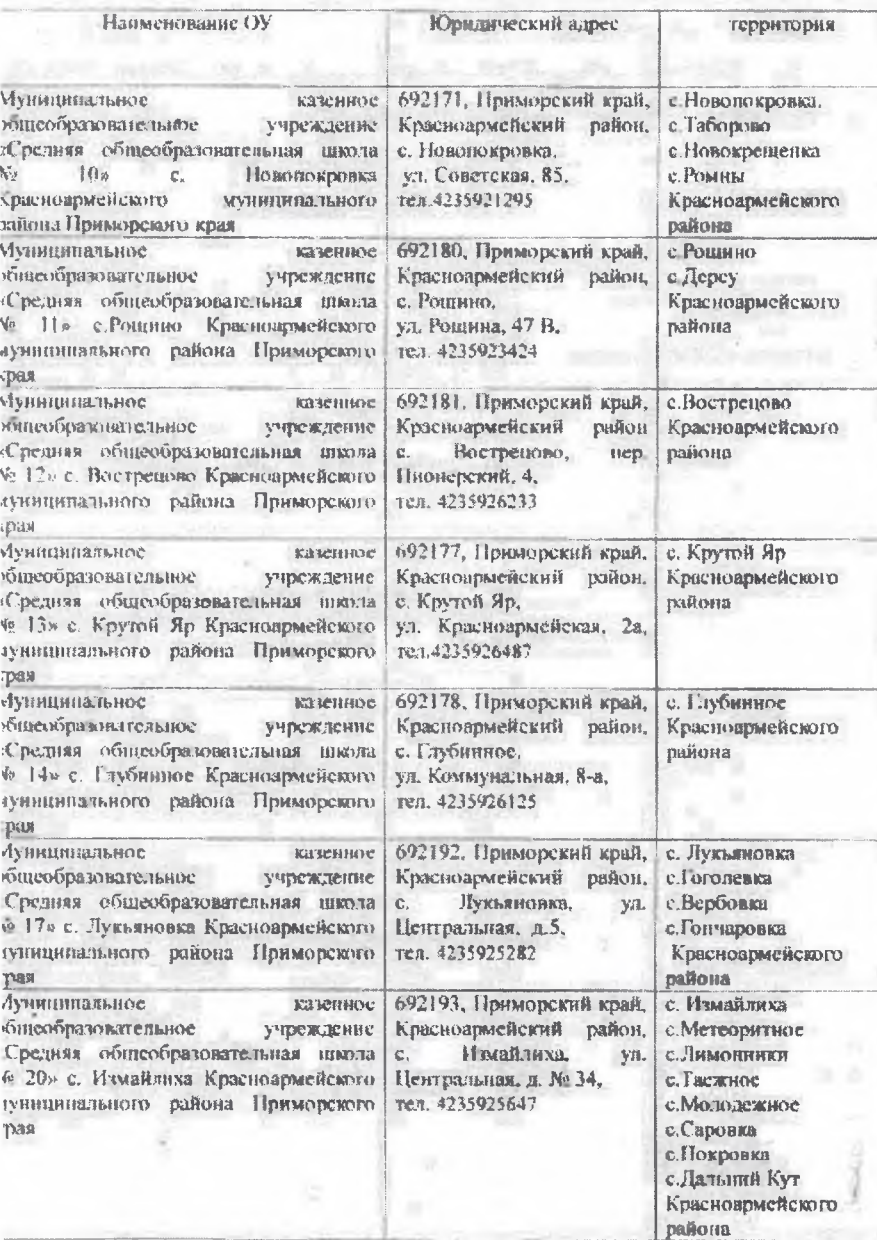

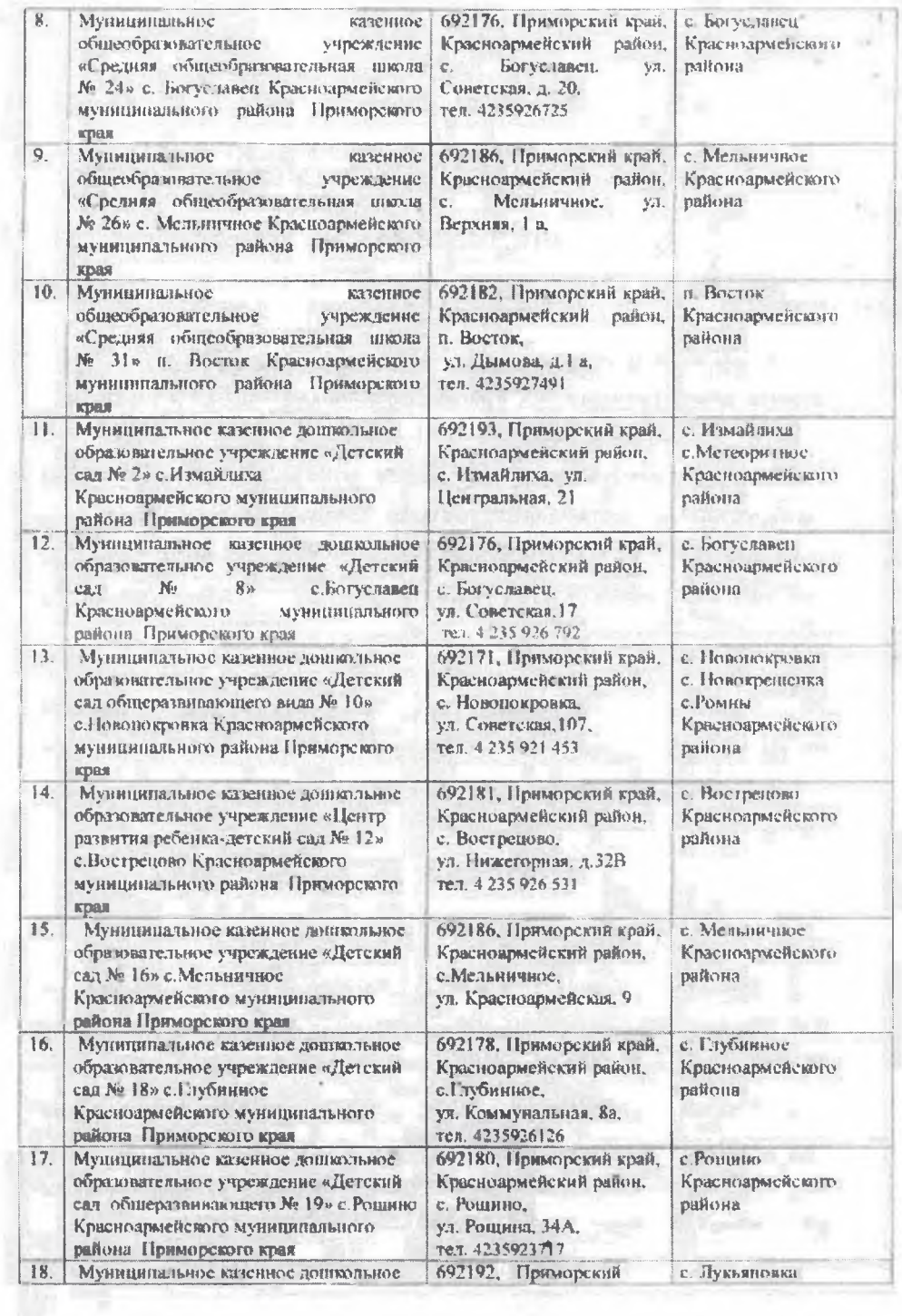

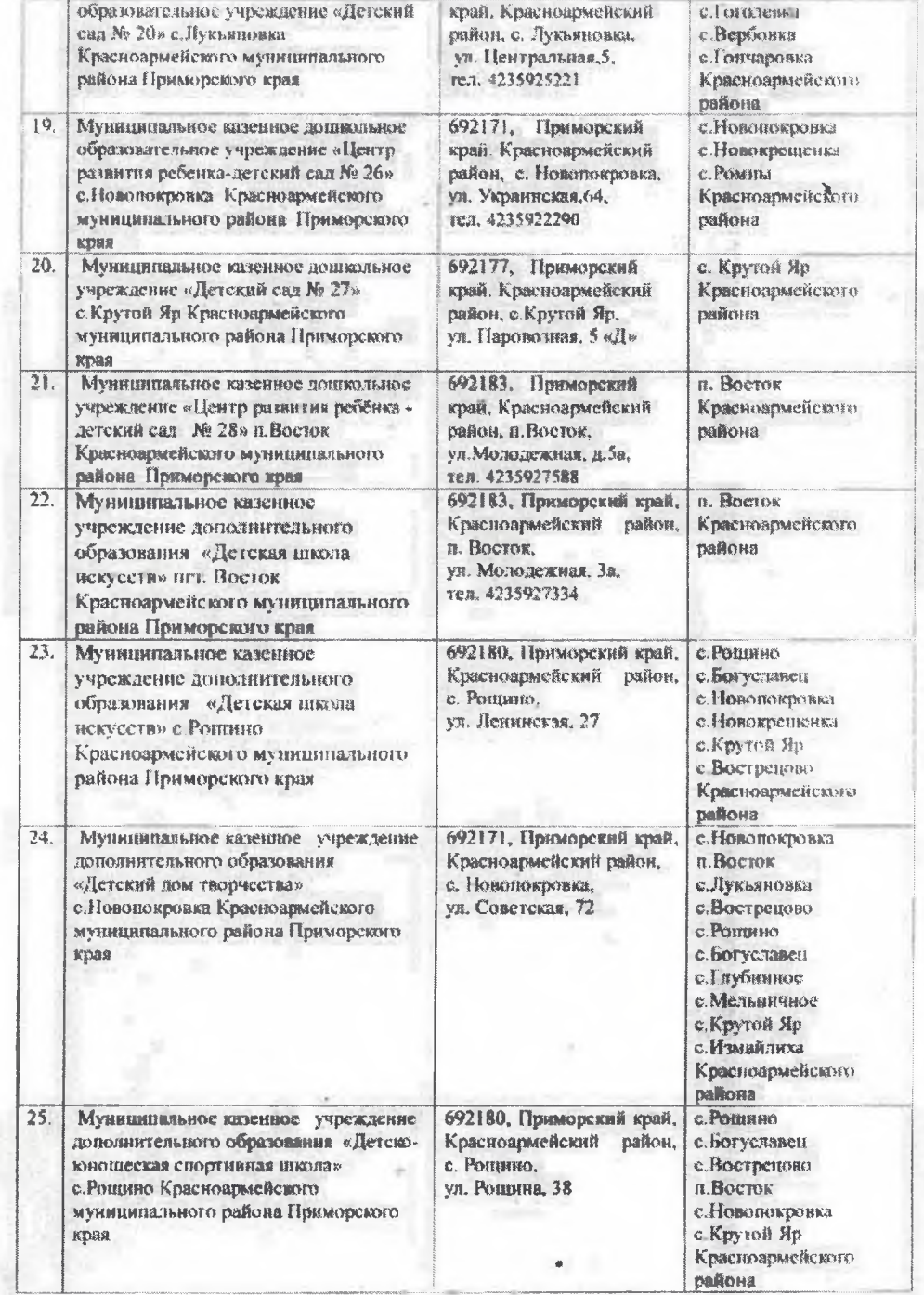

Çы,

 $\sigma$ 

J.

E

×

 $\alpha$  .